## **WESTOVER**  CHURCH **APP**

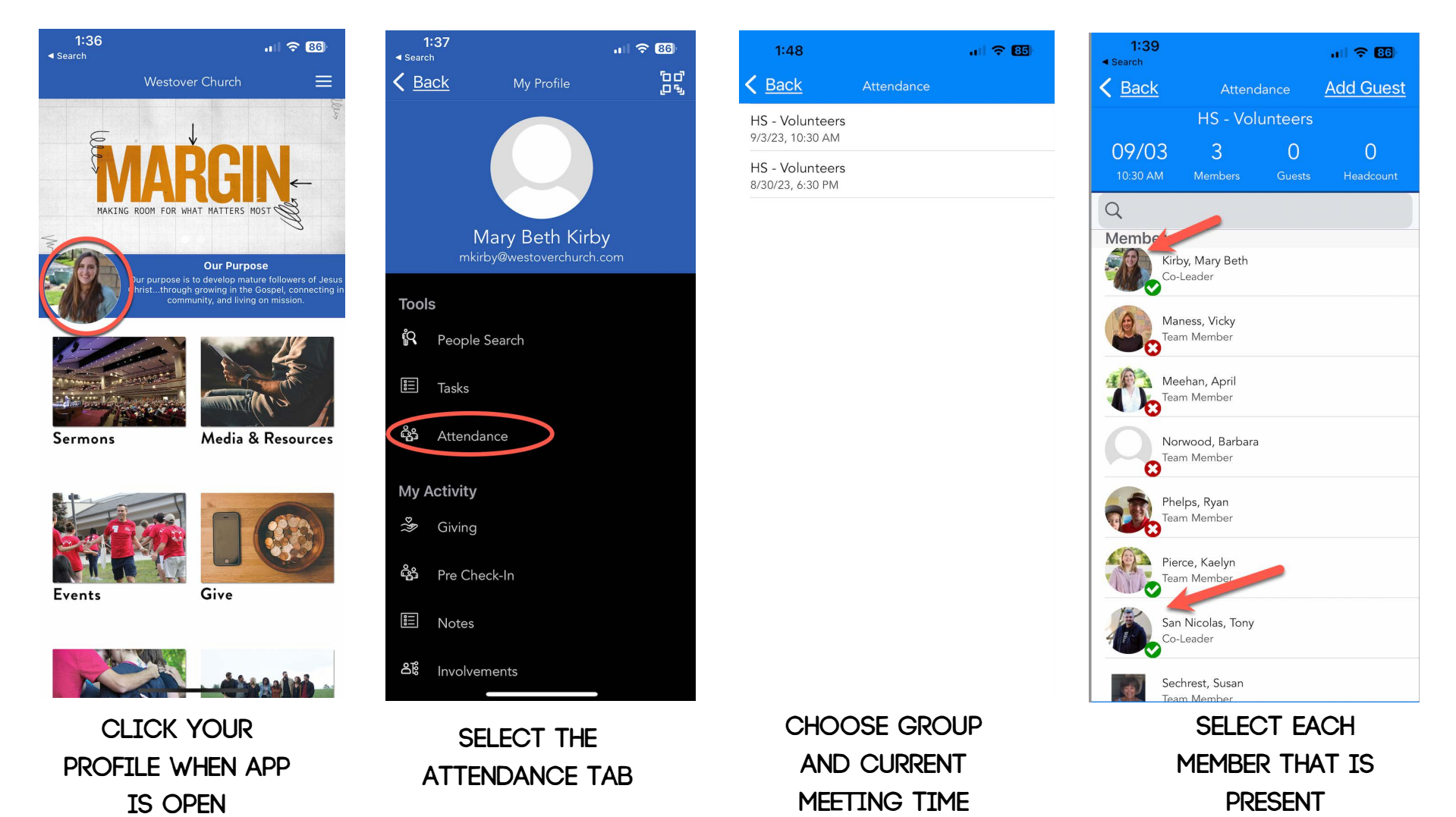